# **NUPlans Application Changes – Fall 2015**

### **Simplified Log in and Session Management**

NUPlans now uses Single Sign On (SSO) for user authentication.

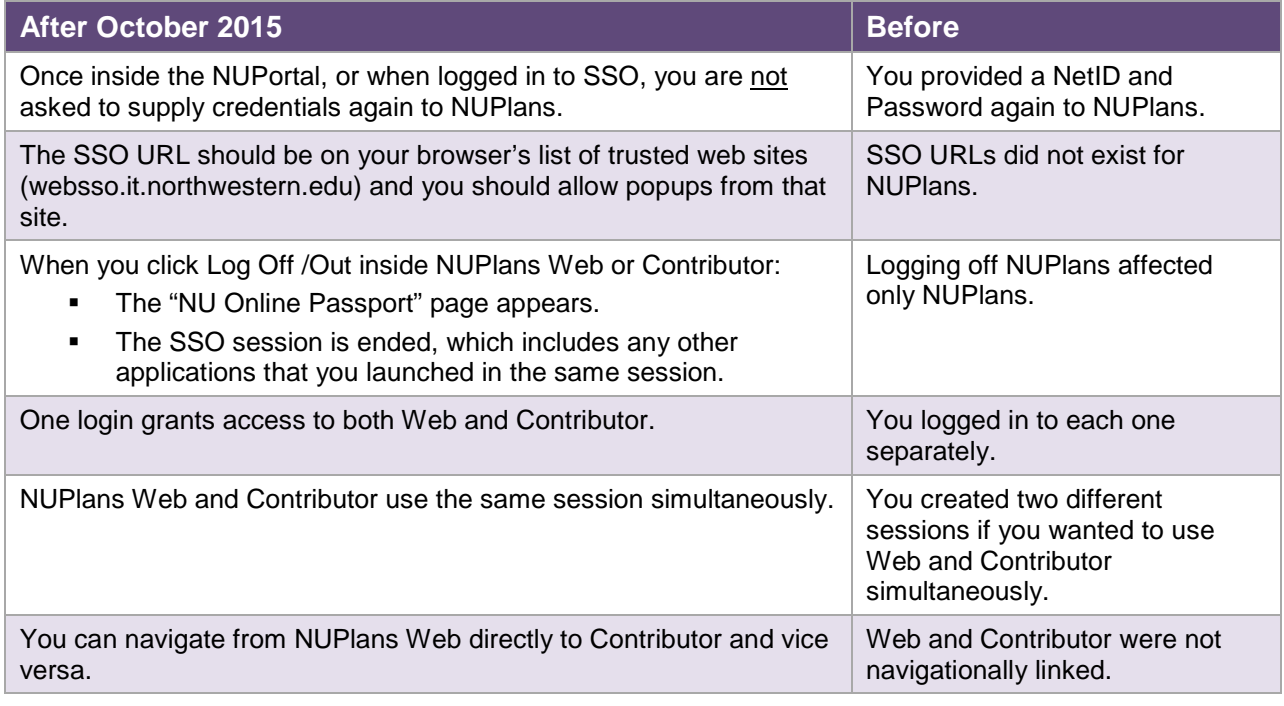

## **Expanded Browser Capability**

NUPlans has expanded support for web browsers.

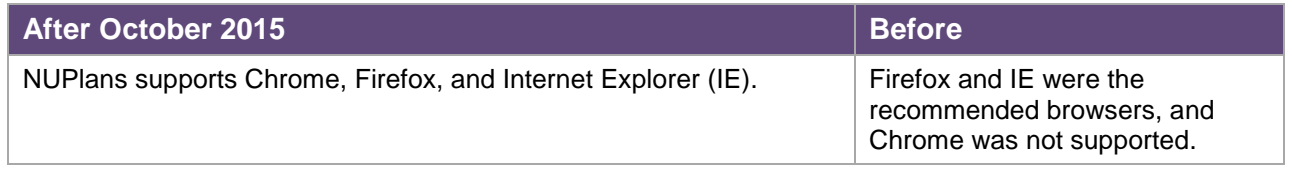

### **NUPlans Global Interface Changes**

NUPlans has an improved look overall and a different Recalculate icon.

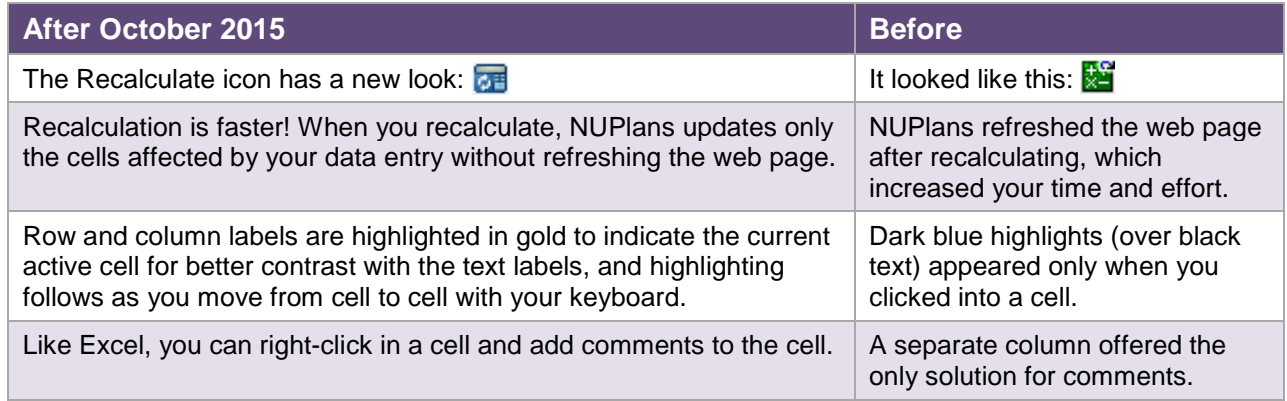

## **NUPlans Contributor Budgeting**

#### **Dashboard**

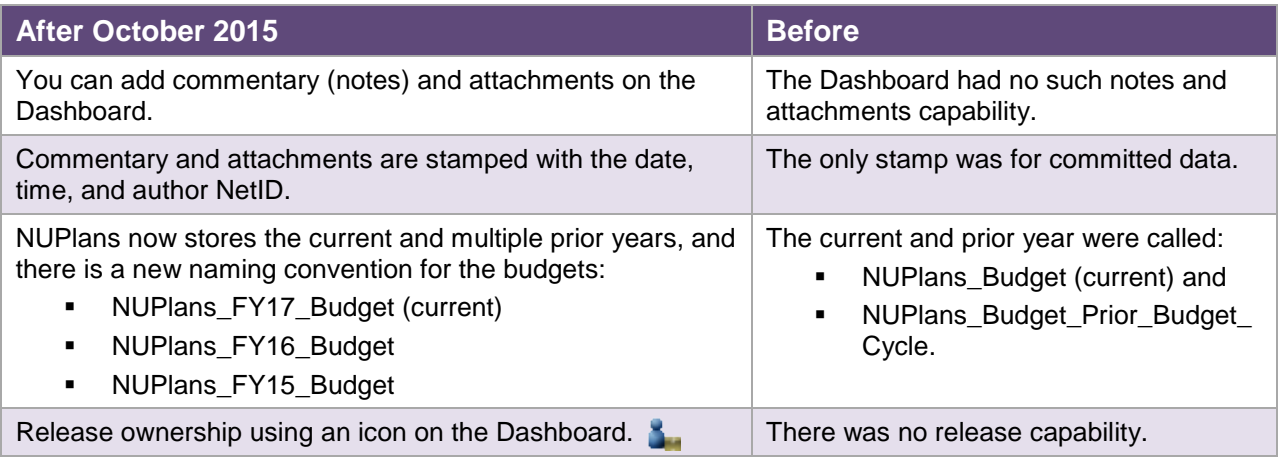

#### **Budget Preparation File**

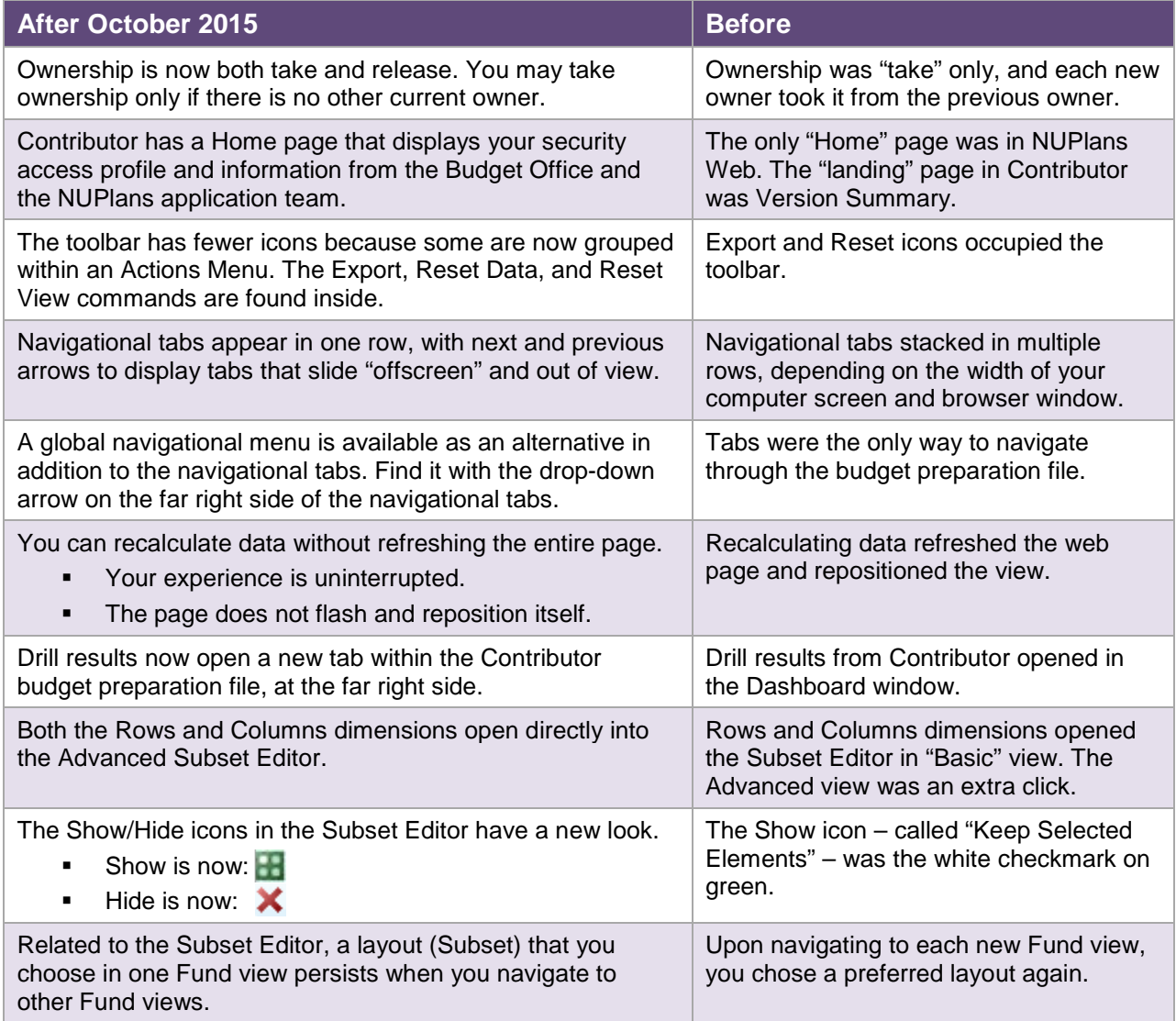

## **Export to Excel**

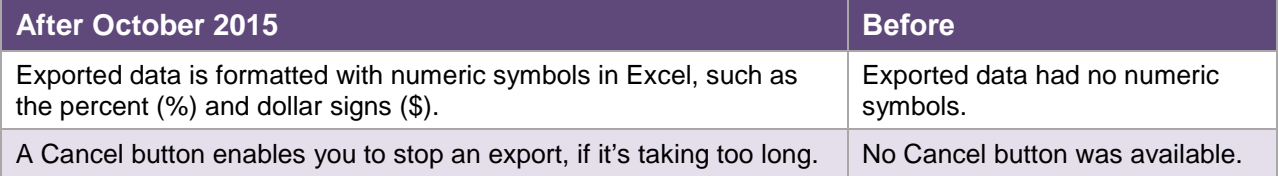

## **NUPlans Web Changes**

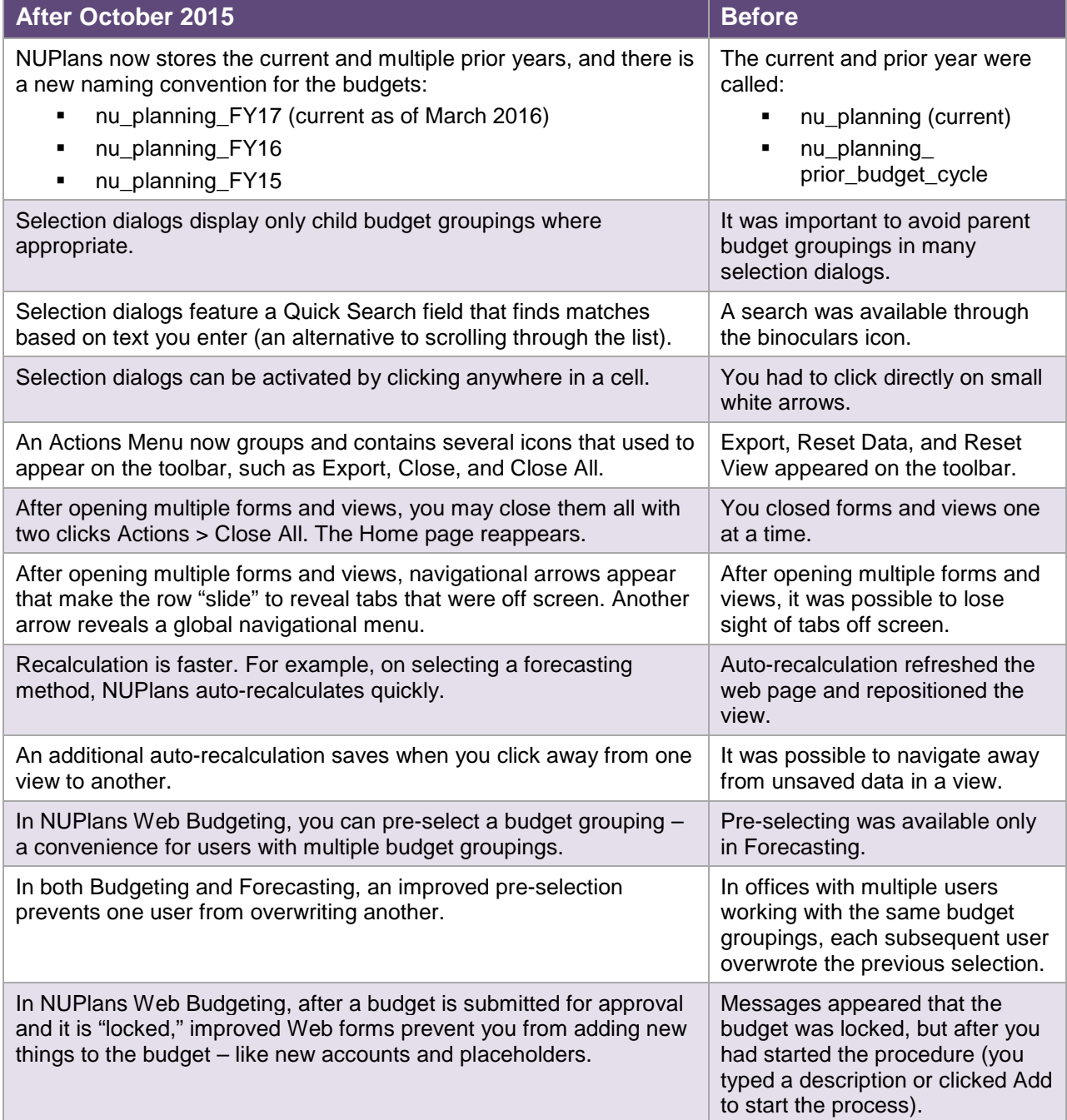